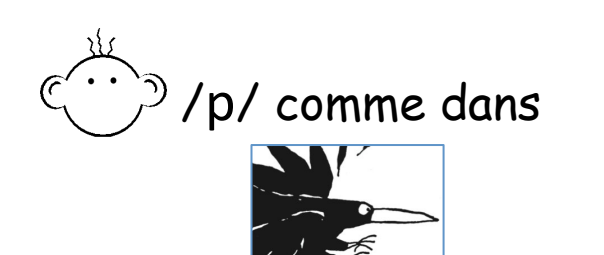

## Classe les images

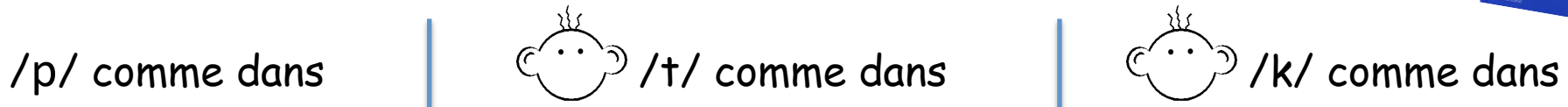

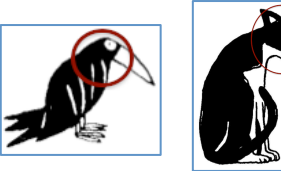

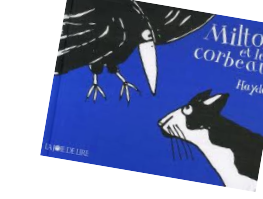

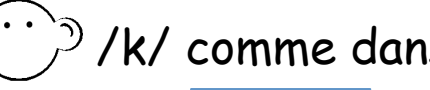

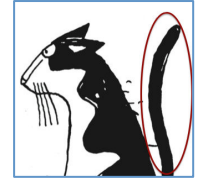